The book was found

## **The Definitive Guide To MongoDB: A Complete Guide To Dealing With Big Data Using MongoDB**

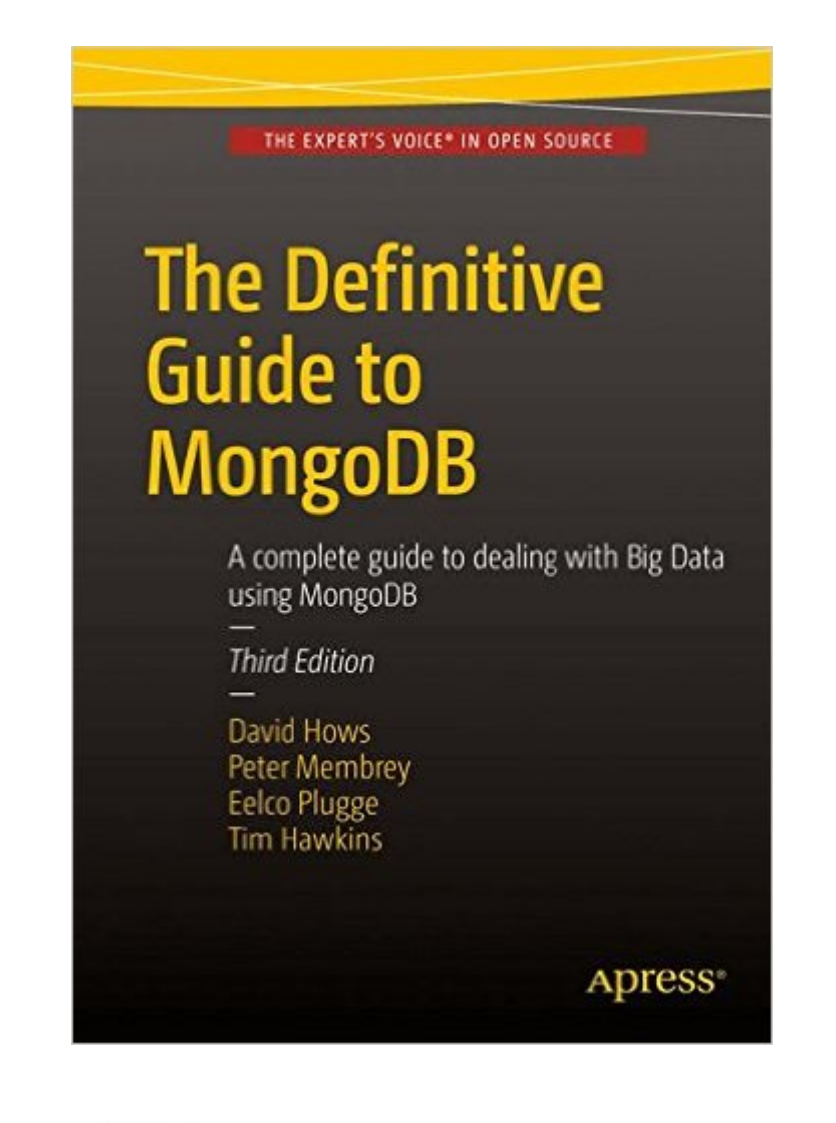

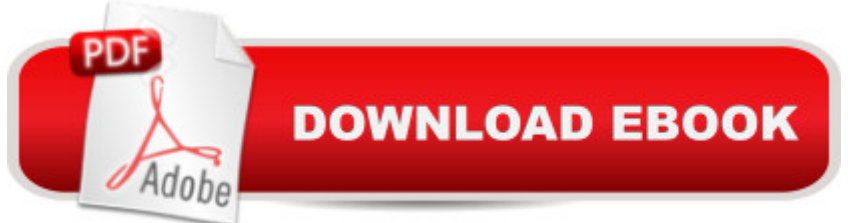

The Definitive Guide to MongoDB, Third Edition, is updated for MongoDB 3 and includes all of the latest MongoDB features, including the aggregation framework introduced in version 2.2 and hashed indexes in version 2.4. The Third Edition also now includes Python. MongoDB is the most popular of the "Big Data" NoSQL database technologies, and it's still growing. David Hows from 10gen, along with experienced MongoDB authors Peter Membrey and Eelco Plugge, provide their expertise and experience in teaching you everything you need to know to become a MongoDB pro.

## **Book Information**

Series: Definitive Paperback: 343 pages Publisher: Apress; 3rd ed. edition (December 9, 2015) Language: English ISBN-10: 1484211839 ISBN-13: 978-1484211830 Product Dimensions: 7 x 0.8 x 10 inches Shipping Weight: 12.6 ounces (View shipping rates and policies) Average Customer Review: 2.0 out of 5 stars  $\hat{A}$   $\hat{A}$  See all reviews  $\hat{A}$  (1 customer review) Best Sellers Rank: #1,873,372 in Books (See Top 100 in Books) #787 in Books > Computers & Technology > Databases & Big Data > Data Modeling & Design #1677 in  $\hat{A}$  Books > Textbooks > Computer Science > Database Storage & Design #10217 in Å Books > Computers & Technology > Computer Science

## **Customer Reviews**

I am using MongoDB 3 (3.0.8 to be specific) as this book supposed to be using. Many of the examples do not work. I often google around and find equivalent command or syntactic errors, fix them, and make them work. Eventually I came to page 182, and I quote:"Go ahead and mongoimport the MongoDB data from the twitter.tgz into your database:\$ mongoimport test.json -d test -c texttest"What the heck?? Where did that come from in a sudden? What is twitter.tgz, where is test.json?? Have you ever said a single sentence about mongoimport so far?Once you finish writing a book, please, please proof-read not just the syntax but also the semantics..

## Download to continue reading...

The Definitive Guide to MongoDB: A complete guide to dealing with Big Data using MongoDB Data

For Beginners: Understanding SMART Big Data, Data Mining & Data Analytics For improved Business Performance, Life Decisions & More! MongoDB Tutorial: Easy way to learn MongoDB. Everything you need to know! MongoDB: Learn MongoDB in a simple way! Big Data, MapReduce, Hadoop, and Spark with Python: Master Big Data Analytics and Data Wrangling with MapReduce Fundamentals using Hadoop, Spark, and Python Data Analytics: Practical Data Analysis and Statistical Guide to Transform and Evolve Any Business Leveraging the Power of Data Analytics, Data Science, ... (Hacking Freedom and Data Driven Book 2) The Data Revolution: Big Data, Open Data, Data Infrastructures and Their Consequences Toddlers Tantrums: Understanding and Dealing With Toddlers Tantrums Effectively (Toddlers Tantrums, Parenting, Motherhood, Dealing with Tantrums, Discipline, ... Childrens Behaviour, Potty Training,) MongoDB: The Definitive Guide HTML & XHTML: The Definitive Guide: The Definitive Guide (Definitive Guides) Understanding Cloud, IoT and Big data (Cloud, IoT & Big Data: Basic To AWS SA Professional Book 1) Introducing Data Science: Big Data, Machine Learning, and more, using Python tools Discovering Knowledge in Data: An Introduction to Data Mining (Wiley Series on Methods and Applications in Data Mining) LEARN IN A DAY! DATA WAREHOUSING. Top Links and Resources for Learning Data Warehousing ONLINE and OFFLINE: Use these FREE and PAID resources to Learn Data Warehousing in little to no time Data Just Right: Introduction to Large-Scale Data & Analytics (Addison-Wesley Data and Analytics) Hadoop 2 Quick-Start Guide: Learn the Essentials of Big Data Computing in the Apache Hadoop 2 Ecosystem (Addison-Wesley Data & Analytics) Hadoop 2 Quick-Start Guide: Learn the Essentials of Big Data Computing in the Apache Hadoop 2 Ecosystem (Addison-Wesley Data & Analytics Series) Python Data Analytics: Data Analysis and Science using pandas, matplotlib and the Python Programming Language Statistics for Ecologists Using R and Excel: Data Collection, Exploration, Analysis and Presentation (Data in the Wild)

<u>Dmca</u>